# **Json Extensions Documentation** *Release*

**Xavier Barbosa**

July 07, 2015

#### Contents

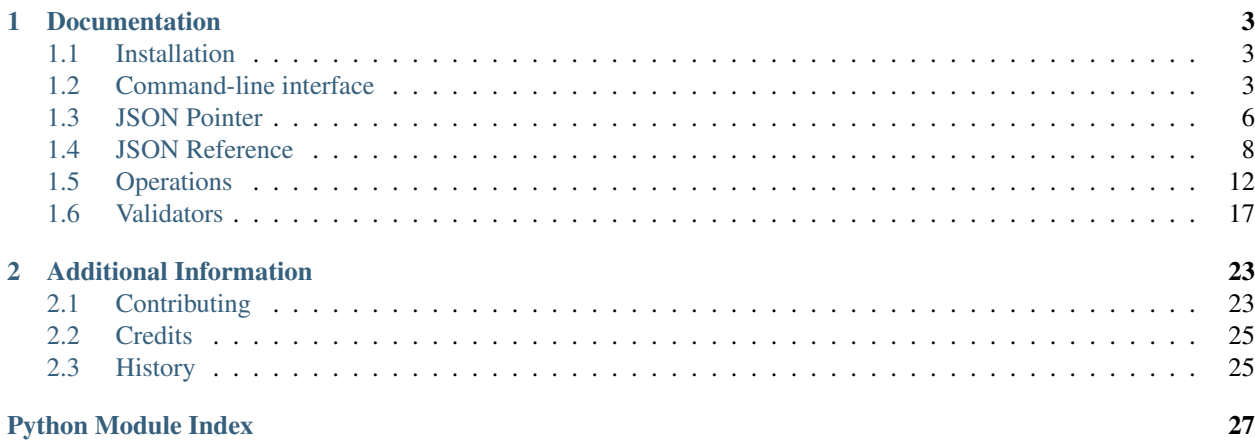

This library implements tools inspired by several cleaver specifications around JSON.

#### Features:

jsonspec.cli Expose [JSON Pointer](http://tools.ietf.org/html/rfc6901) , [JSON Schema](http://json-schema.org) and [JSON Patch](http://tools.ietf.org/html/rfc6902) to your console:

```
json extract '#/foo/1' --document-json='{"foo": ["bar", "baz"]}'
json validate --schema-file=schema.json < doc.json
cat doc.json | json add '#/foo/1' --fragment='{"foo": ["bar", "baz"]}'
```
**jsonspec.pointer** Implements [JSON Pointer](http://tools.ietf.org/html/rfc6901) and [Relative JSON Pointer,](http://tools.ietf.org/html/draft-luff-relative-json-pointer-00) it offers a way to target a subelement.

**jsonspec.reference** Implements [JSON Reference](http://tools.ietf.org/html/draft-pbryan-zyp-json-ref-03) and offers a way to cross reference json documents.

jsonspec.operations Inspired by [JSON Patch,](http://tools.ietf.org/html/rfc6902) it gives the ability to manipulate the document tree.

jsonspec.validators Implements [JSON Schema,](http://json-schema.org) it adds the power of document validation.

Of course, it works for Python 2.7, Python 3.3 and Python 3.4.

```
from jsonspec.validators import load
# data will validate against this schema
validator = load({
    'type': 'object',
    'properties': {
        'firstName': {
            'type': 'string',
        },
        'lastName': {
            'type': 'string',
        },
        'age': {
            'type': 'integer'
        }
    },
    'required': ['firstName', 'lastName', 'age']
})
# validate this data
validator.validate({
    'firstName': 'John',
    'lastName': 'Noone',
    'age': 33,
})
```
### **Documentation**

### <span id="page-6-1"></span><span id="page-6-0"></span>**1.1 Installation**

This package can be used by python 2.7, 3.3 and pypi.

Install from the [Cheese shop:](https://pypi.python.org/pypi/jsonspec)

\$ pip install json-spec

Install from the [sources:](https://github.com/johnnoone/jsonspec)

```
$ pip install git+https://github.com/johnnoone/jsonspec.git
```
## <span id="page-6-2"></span>**1.2 Command-line interface**

All commands are suitable for bash scriptings :

- they return real error code.
- json documents can be feed with pipelines.

### **1.2.1 json add**

Transform a json document.

Usage

```
json add [-h] [--document-json <doc> | --document-file <doc>]
         [--fragment-json <fragment> | --fragment-file <fragment>]
         [--indent <indentation>]
        <pointer>
```
Examples

```
json add '#/foo/1' --fragment-file=fragment.json --document-json='{"foo": ["bar", "baz"]}'
echo '{"foo": ["bar", "baz"]}' | json add '#/foo/1' --fragment-json='first'
json add '#/foo/1' --fragment-file=fragment.json --document-file=doc.json
json add '#/foo/1' --fragment-file=fragment.json < doc.json
```
### **1.2.2 json check**

Tests that a value at the target location is equal to a specified value.

#### Usage

```
json check [-h] [--document-json <doc> | --document-file <doc>]
           [--fragment-json <fragment> | --fragment-file <fragment>]
          <pointer>
```
#### Examples

```
json check '#/foo/1' --fragment-file=fragment.json --document-json='{"foo": ["bar", "baz"]}'
echo '{"foo": ["bar", "baz"]}' | json check '#/foo/1' --fragment-file=fragment.json
json check '#/foo/1' --fragment-file=fragment.json --document-file=doc.json
json check '#/foo/1' --fragment-file=fragment.json < doc.json
```
### **1.2.3 json copy**

Copies the value at a specified location to the target location.

#### Usage

```
json copy [-h] [--document-json <doc> | --document-file <doc>]
          [-t <target>] [--indent <indentation>]
          <pointer>
```
#### Examples

```
json copy '#/foo/1' --target='#/foo/2' --document-json='{"foo": ["bar", "baz"]}'
echo '{"foo": ["bar", "baz"]}' | json copy '#/foo/1' --target='#/foo/2'
json copy '#/foo/1' --target='#/foo/2' --document-file=doc.json
json copy '#/foo/1' --target='#/foo/2' < doc.json
```
### **1.2.4 json extract**

Extract a fragment from a json document.

#### Usage

```
json extract [-h] [--document-json <doc> | --document-file <doc>]
             [--indent <indentation>]
             <pointer>
```
Examples

```
json extract '#/foo/1' --document-json='{"foo": ["bar", "baz"]}'
echo '{"foo": ["bar", "baz"]}' | json extract '#/foo/1'
json extract '#/foo/1' --document-file=doc.json
json extract '#/foo/1' < doc.json
```
### **1.2.5 json move**

Removes the value at a specified location and adds it to the target location.

Usage

```
json move [-h] [--document-json <doc> | --document-file <doc>]
          [-t <target>] [--indent <indentation>]
         <pointer>
```
#### Examples

```
json move '#/foo/2' --target='#/foo/1' --document-json='{"foo": ["bar", "baz"]}'
echo '{"foo": ["bar", "baz"]}' | json move '#/foo/2' --target='#/foo/1'
json move '#/foo/2' --target='#/foo/1' --document-file=doc.json
json move '#/foo/2' --target='#/foo/1' < doc.json
```
### **1.2.6 json remove**

Removes the value at a specified location and adds it to the target location.

Usage

```
json remove [-h] [--document-json <doc> | --document-file <doc>]
            [--indent <indentation>]
            <pointer>
```
#### Examples

```
json remove '#/foo/1' --document-json='{"foo": ["bar", "baz"]}'
echo '{"foo": ["bar", "baz"]}' | json remove '#/foo/1'
json remove '#/foo/1' --document-file=doc.json
json remove '#/foo/1' < doc.json
```
### **1.2.7 json replace**

Removes the value at a specified location and adds it to the target location.

Usage

```
json replace [-h] [--document-json <doc> | --document-file <doc>]
             [--fragment-json <fragment> | --fragment-file <fragment>]
             [--indent <indentation>]
            <pointer>
```
Examples

```
json replace '#/foo/1' --fragment-file=fragment.json --document-json='{"foo": ["bar", "baz"]}'
echo '{"foo": ["bar", "baz"]}' | json replace '#/foo/1' --fragment-file=fragment.json
json replace '#/foo/1' --fragment-file=fragment.json --document-file=doc.json
json replace '#/foo/1' --fragment-file=fragment.json < doc.json
```
#### **1.2.8 json validate**

Validate document against a schema.

Usage

```
json validate [-h] [--document-json <doc> | --document-file <doc>]
              [--schema-json <schema> | --schema-file <schema>]
              [--indent <indentation>]
```
Examples

```
json validate --schema-file=schema.json --document-json='{"foo": ["bar", "baz"]}'
echo '{"foo": ["bar", "baz"]}' | json validate --schema-file=schema.json
json validate --schema-file=schema.json --document-file=doc.json
json validate --schema-file=schema.json < doc.json
```
## <span id="page-9-0"></span>**1.3 JSON Pointer**

[JSON Pointer](http://tools.ietf.org/html/rfc6901) defines a string syntax for identifying a specific value within a JSON document. The most common usage is this:

```
from jsonspec.pointer import extract, Pointer
document = {'foo': ['bar', 'baz', {
       '$ref': 'obj2#/sub'
    }]
}
assert 'baz' == extract(document, '/foo/1')
```
But you can also iter throught the object:

```
obj = documentfor token in Pointer('/foo/1'):
   obj = token.extract(obj)
assert 'baz' == obj
```
This module is event driven. It means that an event will be raised when it can't be explored. Here is the most meaningful:

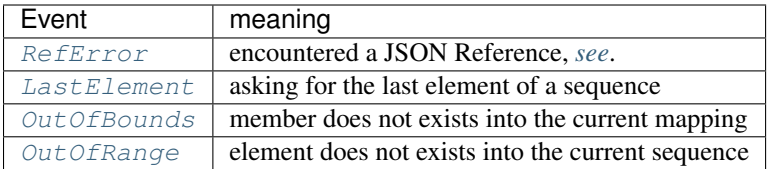

#### <span id="page-9-1"></span>About JSON Reference

A pointer. RefError is raised when when a JSON Reference is encountered. This behavior can be desactivated by setting bypass\_ref=True.

**assert** 'obj2#/sub' == extract(document, '/foo/2/\$ref', bypass\_ref=True)

If you need to resolve JSON Reference, you can that a look at [JSON Reference.](#page-11-0)

#### About relative JSON Reference

[Relative JSON Pointer](http://tools.ietf.org/html/draft-luff-relative-json-pointer-00) are still experimental, but this library offers an implementation of it.

It implies to convert the whole document into a staged document, and then follow these rules:

```
from jsonspec.pointer import extract, stage
staged_doc = stage({}'foo': ['bar', 'baz'],
    'highly': {
        'nested': {
            'objects': True
        }
```

```
}
})
baz_relative = extract(self.document, '/foo/1')# staged objects
assert extract(baz_relative, '0') == 'baz'
assert extract(baz_relative, '1/0') == 'bar'
assert extract(baz_relative, '2/highly/nested/objects') == True # `foo is True` won't work
# keys, not staged
assert extract(baz_relative, '0#') == 1
assert extract(baz_relative, '1#') == 'foo'
# unstage object
assert extract(baz_relative, '0').obj == 'baz'
assert extract(baz_relative, '1/0').obj == 'bar'
assert extract(baz_relative, '2/highly/nested/objects').obj is True
```
### **1.3.1 API**

pointer.**extract**(*obj*, *pointer*, *bypass\_ref=False*) Extract member or element of obj according to pointer.

#### **Parameters**

- **obj** the object source
- **pointer** (*Pointer, str*) the pointer
- **bypass\_ref** (*boolean*) bypass JSON Reference event

```
class pointer.DocumentPointer(pointer)
```
Defines a document pointer

#### Variables

- **document** document name
- **pointer** pointer

#### **endswith**(*txt*)

used by os.path.join

**extract**(*obj*, *bypass\_ref=False*)

Extract subelement from obj, according to pointer. It assums that document is the object.

#### Parameters

- **obj** the object source
- **bypass\_ref** disable JSON Reference errors

#### **is\_inner**()

Tells if pointer refers to an inner document

#### <span id="page-10-1"></span>class pointer.**Pointer**(*pointer*)

#### Defines a pointer

#### Variables **tokens** – list of PointerToken

<span id="page-11-5"></span>**extract**(*obj*, *bypass\_ref=False*) Extract subelement from obj, according to tokens.

#### Parameters

• **obj** – the object source

• **bypass\_ref** – disable JSON Reference errors

**parse**(*pointer*) parse pointer into tokens

class pointer.**PointerToken**

A single token

**extract**(*obj*, *bypass\_ref=False*) Extract parents or subelement from obj, according to current token.

#### Parameters

• **obj** – the object source

• **bypass\_ref** – disable JSON Reference errors

pointer.**stage**(*obj*, *parent=None*, *member=None*) Prepare obj to be staged.

This is almost used for relative JSON Pointers.

#### **Exceptions**

```
class pointer.ExtractError(obj, *args)
     Raised for any errors.
```
**Variables**  $obj$  – the object that raised this event

```
class pointer.RefError(obj, *args)
     Raised when encoutered a JSON Ref.
```
**Variables**  $\phi$  **b** $\dot{\theta}$  – the object that raised this event

<span id="page-11-2"></span>class pointer.**LastElement**(*obj*, *\*args*) Raised when refers to the last element of a sequence.

**Variables**  $obj$  – the object that raised this event

<span id="page-11-3"></span>class pointer.**OutOfBounds**(*obj*, *\*args*) Raised when a member of a mapping does not exists.

**Variables**  $obj$  – the object that raised this event

<span id="page-11-4"></span>class pointer.**OutOfRange**(*obj*, *\*args*) Raised when an element of a sequence does not exists.

**Variables**  $obj$  – the object that raised this event

## <span id="page-11-0"></span>**1.4 JSON Reference**

[JSON Reference](http://tools.ietf.org/html/draft-pbryan-zyp-ref-03) allows a JSON value to reference another value in a JSON document. This module implements utilities for exploring these objects.

Note: A JSON Reference is a mapping with a unique key  $\frac{1}{5}$  ref, which value is a [JSON Pointer.](#page-9-0) For example, this

<span id="page-12-0"></span>object:

```
{
 "foo": {"$ref": "#/bar"},
 "bar": true
}
```
Can be resolved as:

```
{
  "foo": true,
  "bar": true
}
```
They are some ways to resolve JSON Reference. The simpliest one:

```
from jsonspec.reference import resolve
obj = {
    'foo': ['bar', {'$ref': '#/sub'}, {'$ref': 'obj2#/sub'}],
    'sub': 'baz'
}
\textsf{assert} 'bar' == resolve(obj, '#/foo/0')
assert 'baz' == resolve(obj, '#/foo/1')assert 'quux' == resolve(obj, '#/foo/2', {
    'obj2': {'sub': 'quux'}
})
```
You may do not already know which documents you will need to resolve your document. For this case, you can plug providers. Actually, these are:

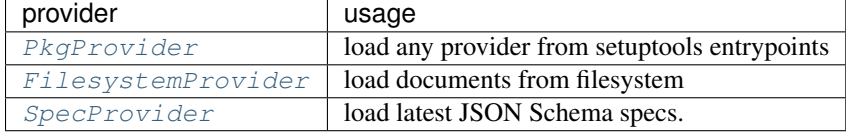

For example, your document refer to stored documents on your filesystem:

```
from jsonspec.reference import Registry
from jsonspec.reference.providers import FileSystemProvider
obj = f'foo': {'$ref': 'my:doc#/sub'}
}
provider = FileSystemProvider('/path/to/my/doc', prefix='my:doc')
resolve(obj, '#/foo/2', {
    'obj2': {'sub': 'quux'}
})
```
### **1.4.1 API**

reference.**resolve**(*obj*, *pointer*, *registry=None*) resolve a local object

Parameters

• **obj** – the local object.

- <span id="page-13-2"></span>• **pointer** (*DocumentPointer, str*) – the pointer
- **registry** (*Provider, dict*) the registry. It mays be omited if inner json references document don't refer to other documents.

Warning: Once pointer is extracted, it won't follow sub mapping /element! For example, the value of:

```
value = resolve({
    'foo': {'$ref': '#/bar'},
    'bar': [{'$ref': '#/baz'}],
    'baz': 'quux',
}, ' \# / \text{foo'}
```
is:

```
assert value == [{'$ref': '#/baz'}]
```
and not:

**assert** value == ['quux']

class reference.**Registry**(*provider=None*) Register all documents.

#### Variables

- **provider** all documents
- **provider** Provider, dict

**resolve**(*pointer*) Resolve from documents.

Parameters **pointer** [\(DocumentPointer\)](#page-10-0) – foo

class reference.**LocalRegistry**(*doc*, *provider=None*)

Scoped registry to a local document.

#### Variables

- **doc** the local document
- **provider** all documents
- **provider** Provider, dict
- **key** current document identifier

### <span id="page-13-1"></span>**1.4.2 Utils**

#### **jsonspec.reference.util**

```
reference.util.ref(obj)
     Extracts $ref of object.
```
#### <span id="page-13-0"></span>class reference.util.**Mapping**

A Mapping is a generic container for associating key/value pairs.

This class provides concrete generic implementations of all methods except for \_\_getitem\_\_, \_\_iter\_\_, and  $len$ .

<span id="page-14-2"></span>**get**  $(k, d]$   $\rightarrow$  D[k] if k in D, else d. d defaults to None.

**items** ()  $\rightarrow$  list of D's (key, value) pairs, as 2-tuples

**iteritems** ()  $\rightarrow$  an iterator over the (key, value) items of D

**iterkeys** ()  $\rightarrow$  an iterator over the keys of D

**itervalues** ()  $\rightarrow$  an iterator over the values of D

**keys** ()  $\rightarrow$  list of D's keys

**values** ()  $\rightarrow$  list of D's values

#### class reference.util.**MutableMapping**

A MutableMapping is a generic container for associating key/value pairs.

This class provides concrete generic implementations of all methods except for getitem<sub>\_\_</sub>, \_\_setitem<sub>\_\_</sub>,  $delitem_,\$ iter<sub>,</sub> and len.

**clear**()  $\rightarrow$  None. Remove all items from D.

**pop**  $(k, d)$   $\rightarrow$  v, remove specified key and return the corresponding value. If key is not found, d is returned if given, otherwise KeyError is raised.

- **popitem** ()  $\rightarrow$  (k, v), remove and return some (key, value) pair as a 2-tuple; but raise KeyError if D is empty.
- **setdefault**  $(k[, d]) \rightarrow D.get(k,d)$ , also set D[k]=d if k not in D
- **update** ( $[E]$ , \*\*F)  $\rightarrow$  None. Update D from mapping/iterable E and F. If E present and has a .keys() method, does: for k in E:  $D[k] = E[k]$  If E present and lacks .keys() method, does: for (k, v) in E:  $D[k] = v$  In either case, this is followed by: for k, v in F.items():  $D[k] = v$

### **1.4.3 Exceptions**

```
class reference.NotFound
     raises when a document is not found
```

```
class reference.Forbidden
     raises when a trying to replace <local> document
```
### **1.4.4 Defining providers**

<span id="page-14-0"></span>class reference.providers.**PkgProvider**(*namespace=None*, *configuration=None*) Autoload providers declared into setuptools entry\_points.

For example, with this setup.cfg:

```
[entry_points]
jsonspec.reference.contributions =
    spec = jsonspec.misc.providers:SpecProvider
```
#### <span id="page-14-1"></span>class reference.providers.**FilesystemProvider**(*directory*, *prefix=None*)

Exposes json documents stored into filesystem.

for example, with prefix=my:pref: and directory=my/directory, this filesystem will be loaded as:

```
my/directory/
   foo.json -> my:pref:foo#
   bar.json -> my:pref:bar#
   baz/
      quux.json -> my:pref:baz/quux#
```
<span id="page-15-1"></span>class reference.providers.**SpecProvider** Provides specs of <http://json-schema.org/>

## <span id="page-15-0"></span>**1.5 Operations**

Operations are inspired by the [JSON Patch](http://tools.ietf.org/html/rfc6902) specification.

For example:

```
from jsonspec import operations
obj = \{'foo': {
        'bar': 'baz',
        'waldo': 'fred'
    },
    'qux': {
        'corge': 'grault'
    }
}
assert operations.move(obj, '/qux/thud', '/foo/waldo') == {
    'foo': {
        'bar': 'baz'
    },
    'qux': {
        'corge': 'grault',
        'thud': 'fred'
    }
}
```
Sources, destinations and locations are expressed with pointer. Pointer.

### **1.5.1 Operations**

- add The add operation performs one of the following functions, depending upon what the target location references:
	- If the target location specifies an array index, a new value is inserted into the array at the specified index.
	- If the target location specifies an object member that does not already exist, a new member is added to the object.
	- If the target location specifies an object member that does exist, that member's value is replaced.

For example:

```
# add or replace a mapping
operations.add({'foo': 'bar'}, '/baz', 'qux') == {
    'baz': 'qux',
    'foo': 'bar'
```

```
# add into a sequence
operations.add(['foo', 'bar'], '/1', 'qux') == ['foo', 'qux', 'bar']
```
remove The remove operation removes the value at the target location:

```
# remove a mapping member
operations.remove({
   'baz': 'qux',
    'foo': 'bar'
}, '/baz') == {'foo': 'bar'}
# remove a sequence element
operations.remove(['bar', 'qux', 'baz'], '/1') == ['bar', 'baz']
```
replace The replace operation replaces the value at the target location with a new value:

```
operations.replace({
   'baz': 'qux',
    'foo': 'bar'
}, '/\text{baz}', 'boo') == {'baz': 'boo',
    'foo': 'bar'
}
```
}

move The move operation removes the value at a specified location and adds it to the target location:

```
# move a value into a mapping
operations.move({
    'foo': {
        'bar': 'baz',
        'waldo': 'fred'
    },
    'qux': {
        'corge': 'grault'
    }
}, ' /qux/thud', '/foo/waldo') == {
    'foo': {
        'bar': 'baz'
    },
    'qux': {
        'corge': 'grault',
        'thud': 'fred'
    }
}
# move an array element
operations.move([
   'all', 'grass', 'cows', 'eat'
], '/3', '/1') == [
   'all', 'cows', 'eat', 'grass'
]
```
copy The copy operation copies the value at a specified location to the target location:

```
operations.copy({
   'foo': {'bar': 42},
}, 'baz', '/foo/bar') == {
```
<span id="page-17-0"></span>'foo': {'bar': 42}, 'baz': 42

check The test operation tests that a value at the target location is equal to a specified value:

```
# testing a value with success
obj = {
    'baz': 'qux',
    'foo': ['a', 2, 'c']
}
assert operations.check(obj, '/baz', 'qux')
assert operations.check(obj, '/foo/1', 2)
# testing a value with error
assert not operations.check({'baz': 'qux'}, '/baz', 'bar')
```
### **1.5.2 API**

}

operations.**check**(*doc*, *pointer*, *expected*, *raise\_onerror=False*) Check if value exists into object.

#### **Parameters**

- **doc** the document base
- **pointer** the path to search in
- **expected** the expected value
- **raise\_onerror** should raise on error?

#### Returns boolean

#### operations.**remove**(*doc*, *pointer*)

Remove element from sequence, member from mapping.

#### **Parameters**

- **doc** the document base
- **pointer** the path to search in

Returns the new object

#### operations.**add**(*doc*, *pointer*, *value*)

Add element to sequence, member to mapping.

#### **Parameters**

- **doc** the document base
- **pointer** the path to add in it
- **value** the new value

Returns the new object

operations.**replace**(*doc*, *pointer*, *value*)

Replace element from sequence, member from mapping.

#### **Parameters**

• **doc** – the document base

- <span id="page-18-1"></span>• **pointer** – the path to search in
- **value** the new value

Returns the new object

Note: This operation is functionally identical to a "remove" operation for a value, followed immediately by an "add" operation at the same location with the replacement value.

#### operations.**move**(*doc*, *dest*, *src*)

Move element from sequence, member from mapping.

#### **Parameters**

- **doc** the document base
- **dest** [\(Pointer\)](#page-10-1) the destination
- **src** [\(Pointer\)](#page-10-1) the source

Returns the new object

Note: it delete then it add to the new location soo the dest must refer to the middle object.

#### operations.**copy**(*doc*, *dest*, *src*)

Copy element from sequence, member from mapping.

#### Parameters

- **doc** the document base
- **dest** [\(Pointer\)](#page-10-1) the destination
- **src** [\(Pointer\)](#page-10-1) the source

Returns the new object

<span id="page-18-0"></span>class operations.**Target**(*document*)

Variables **document** – the document base

**add**(*pointer*, *value*) Add element to sequence, member to mapping.

#### Parameters

- **pointer** the path to add in it
- **value** the new value

Returns resolved document

#### Return type *[Target](#page-18-0)*

The pointer must reference one of:

•The root of the target document - whereupon the specified value becomes the entire content of the target document.

•A member to add to an existing mapping - whereupon the supplied value is added to that mapping at the indicated location. If the member already exists, it is replaced by the specified value.

•An element to add to an existing sequence - whereupon the supplied value is added to the sequence at the indicated location. Any elements at or above the specified index are shifted one position to the right. The specified index must no be greater than the number of elements in the sequence. If the "-"

character is used to index the end of the sequence, this has the effect of appending the value to the sequence.

<span id="page-19-0"></span>**check**(*pointer*, *expected*, *raise\_onerror=False*)

Check if value exists into object.

#### Parameters

- **pointer** the path to search in
- **expected** the expected value
- **raise\_onerror** should raise on error?

#### Returns boolean

#### **copy**(*dest*, *src*)

Copy element from sequence, member from mapping.

#### Parameters

- **dest** [\(Pointer\)](#page-10-1) the destination
- **src** [\(Pointer\)](#page-10-1) the source

Returns resolved document

Return type *[Target](#page-18-0)*

#### **move**(*dest*, *src*)

Move element from sequence, member from mapping.

#### Parameters

- **dest** [\(Pointer\)](#page-10-1) the destination
- **src** [\(Pointer\)](#page-10-1) the source

Returns resolved document

Return type *[Target](#page-18-0)*

Note: This operation is functionally identical to a "remove" operation on the "from" location, followed immediately by an "add" operation at the target location with the value that was just removed.

The "from" location MUST NOT be a proper prefix of the "path" location; i.e., a location cannot be moved into one of its children

#### **remove**(*pointer*)

Remove element from sequence, member from mapping.

Parameters **pointer** – the path to search in

Returns resolved document

#### Return type *[Target](#page-18-0)*

**replace**(*pointer*, *value*)

Replace element from sequence, member from mapping.

#### Parameters

- **pointer** the path to search in
- **value** the new value

Returns resolved document

Return type *[Target](#page-18-0)*

## <span id="page-20-0"></span>**1.6 Validators**

This module implements [JSON Schema](http://json-schema.org) [draft03](http://tools.ietf.org/html/draft-zyp-json-schema-03) and [draft04.](http://tools.ietf.org/html/draft-fge-json-schema-validation-00)

### **1.6.1 Basic**

```
from jsonspec.validators import load
# data will validate against this schema
validator = load({}'title': 'Example Schema',
    'type': 'object',
   'properties': {
        'age': {
            'description': 'Age in years',
            'minimum': 0,
            'type': 'integer'
        },
        'firstName': {
            'type': 'string'
        },
        'lastName': {
            'type': 'string'
        }
   },
    'required': [
        'firstName',
        'lastName'
    ]
})
# validate this data
validator.validate({
    'firstName': 'John',
    'lastName': 'Noone',
    'age': 33,
})
```
### **Choose specification**

Schemas will be parsed by the [draft04](http://tools.ietf.org/html/draft-fge-json-schema-validation-00) specification by default. You can setup, or even better mix between [draft03](http://tools.ietf.org/html/draft-zyp-json-schema-03) and [draft04.](http://tools.ietf.org/html/draft-fge-json-schema-validation-00)

Show these examples:

```
validator = load({}'id': 'foo',
    'properties': {
        'bar': {
            'id': 'baz'
        },
```
})

},

#### foo schema parsed with [draft04](http://tools.ietf.org/html/draft-fge-json-schema-validation-00)

baz schema parsed with [draft04](http://tools.ietf.org/html/draft-fge-json-schema-validation-00)

```
validator = load({
    'id': 'foo',
    'properties': {
        'bar': {
            'id': 'baz'
        },
    },
}, spec='http://json-schema.org/draft-03/schema#')
```
#### foo schema parsed with [draft03](http://tools.ietf.org/html/draft-zyp-json-schema-03)

baz schema parsed with [draft03](http://tools.ietf.org/html/draft-zyp-json-schema-03)

```
validator = load({}'id': 'foo',
    'properties': {
        'bar': {
            '$schema': 'http://json-schema.org/draft-03/schema#',
            'id': 'baz'
        },
    },
})
```
foo schema parsed with [draft04](http://tools.ietf.org/html/draft-fge-json-schema-validation-00)

baz schema parsed with [draft03](http://tools.ietf.org/html/draft-zyp-json-schema-03)

#### **About format**

This module implements a lot of formats, exposed to every draft:

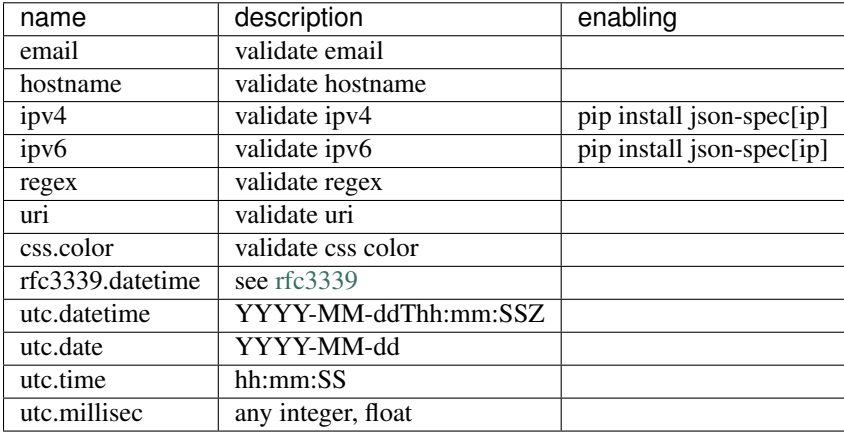

Some formats rely on external modules, and they are not enabled by default.

Each draft validator aliases they formats to these formats. See  $draff04$  and  $draff03$  methods for more details.

Regarding your needs, you can register your own formats. Use entry\_points in your setup.py. for example:

<span id="page-22-0"></span>**[entry\_points]**

```
jsonspec.validators.formats =
   my:format = my.module:validate_format
```
### **1.6.2 API**

validators.**load**(*schema*, *uri=None*, *spec=None*, *provider=None*) Scaffold a validator against a schema.

#### **Parameters**

- **schema** [\(Mapping\)](#page-13-0) the schema to compile into a Validator
- **uri** (*Pointer, str*) the uri of the schema. it may be ignored in case of not cross referencing.
- **spec** (*str*) fallback to this spec if the schema does not provides ts own
- **provider** (*Mapping, Provider...*) the other schemas, in case of cross referencing

validators.draft04.**compile**(*schema*, *pointer*, *context*, *scope=None*) Compiles schema with [JSON Schema](http://json-schema.org) draft-04.

#### **Parameters**

- **schema** [\(Mapping\)](#page-13-0) obj to compile
- **pointer** (*Pointer, str*) uri of the schema
- **context** [\(Context\)](#page-24-1) context of this schema

validators.**register**(*compiler=None*, *spec=None*) Expose compiler to factory.

#### **Parameters**

- **compiler** (*callable*) the callable to expose
- **spec** (*str*) name of the spec

It can be used as a decorator:

```
@register(spec='my:first:spec')
def my_compiler(schema, pointer, context):
    return Validator(schema)
```
or as a function:

```
def my_compiler(schema, pointer, context):
   return Validator(schema)
```

```
register(my_compiler, 'my:second:spec')
```
class validators.**ReferenceValidator**(*pointer*, *context*) Reference a validator to his pointer.

Variables

- **pointer** the pointer to the validator
- **context** the context object
- **default** return the default validator

• **validator** – return the lazy loaded validator

```
>>> validator = ReferenceValidator('http://json-schema.org/geo#', context)
>>> assert validator({
>>> 'latitude': 0.0124,
>>> 'longitude': 1.2345
>>> })
```
**validate**(*obj*, *pointer=None*) Validate object against validator.

Parameters

- **obj** the object to validate
- **pointer** the object pointer

class validators.**Draft03Validator**(*attrs*, *uri=None*, *formats=None*) Implements [JSON Schema](http://json-schema.org) draft-03 validation.

#### Variables

- **attrs** attributes to validate against
- **uri** uri of the current validator
- **formats** mapping of available formats

```
>>> validator = Draft03Validator({'min_length': 4})
>>> assert validator('this is sparta')
```
**fail**(*reason*, *obj*, *pointer=None*) Called when validation fails.

- **has\_default**() docstring for has\_default
- **is\_optional**() True by default.

```
validate(obj, pointer=None)
```
Validate object against validator

Parameters **obj** – the object to validate

#### <span id="page-23-0"></span>**validate\_format**(*obj*, *pointer=None*)

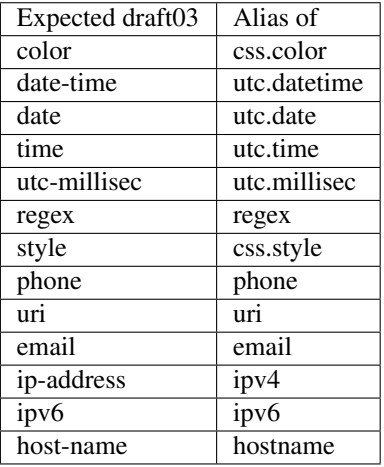

<span id="page-24-2"></span>class validators.**Draft04Validator**(*attrs*, *uri=None*, *formats=None*) Implements [JSON Schema](http://json-schema.org) draft-04 validation.

Variables

- **attrs** attributes to validate against
- **uri** uri of the current validator
- **formats** mapping of available formats

```
>>> validator = Draft04Validator({'min_length': 4})
>>> assert validator('this is sparta')
```
**fail**(*reason*, *obj*, *pointer=None*) Called when validation fails.

#### **is\_optional**()

Returns True, beceause it is meaningless in draft04.

**validate**(*obj*, *pointer=None*) Validate object against validator

**Parameters**  $\phi$  $\phi$  $\phi$  – the object to validate

<span id="page-24-0"></span>**validate\_format**(*obj*, *pointer=None*)

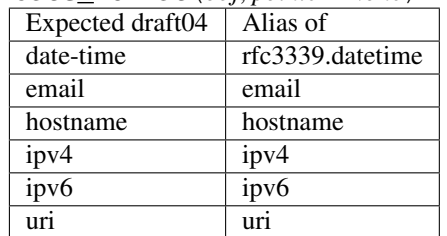

<span id="page-24-1"></span>class validators.**Context**(*factory*, *registry*, *spec=None*, *formats=None*)

#### Variables

- **factory** global factory
- **registry** the current registry
- **spec** the current spec
- **formats** the current formats exposed

class validators.**Factory**(*provider=None*, *spec=None*, *formats=None*)

#### Variables

- **provider** global registry
- **spec** default spec

### **1.6.3 Exceptions**

```
class validators.CompilationError(message, schema)
     Raised while schema parsing
```
- class validators.**ReferenceError**(*\*args*) Raised while reference error
- class validators.**ValidationError**(*reason*, *obj=None*, *pointer=None*, *errors=None*) Raised when validation fails

### **flatten**()

Flatten nested errors.

{pointer: reasons}

## **Additional Information**

## <span id="page-26-1"></span><span id="page-26-0"></span>**2.1 Contributing**

Contributions are welcome, and they are greatly appreciated! Every little bit helps, and credit will always be given. You can contribute in many ways:

### **2.1.1 Types of Contributions**

#### **Report Bugs**

Report bugs at [https://github.com/johnnoone/json-spec/issues.](https://github.com/johnnoone/json-spec/issues)

If you are reporting a bug, please include:

- Your operating system name and version.
- Any details about your local setup that might be helpful in troubleshooting.
- Detailed steps to reproduce the bug.

#### **Fix Bugs**

Look through the GitHub issues for bugs. Anything tagged with "bug" is open to whoever wants to implement it.

#### **Implement Features**

Look through the GitHub issues for features. Anything tagged with "feature" is open to whoever wants to implement it.

#### **Write Documentation**

JSON Spec could always use more documentation, whether as part of the official JSON Spec docs, in docstrings, or even on the web in blog posts, articles, and such.

#### **Submit Feedback**

The best way to send feedback is to file an issue at [https://github.com/johnnoone/json-spec/issues.](https://github.com/johnnoone/json-spec/issues)

If you are proposing a feature:

- Explain in detail how it would work.
- Keep the scope as narrow as possible, to make it easier to implement.
- Remember that this is a volunteer-driven project, and that contributions are welcome :)

### **2.1.2 Get Started!**

Ready to contribute? Here's how to set up *jsonspec* for local development.

- 1. Fork the *jsonspec* repo on GitHub.
- 2. Clone your fork locally:

\$ git clone git@github.com:your\_name\_here/jsonspec.git

3. Install your local copy into a virtualenv. Assuming you have virtualenvwrapper installed, this is how you set up your fork for local development:

```
$ mkvirtualenv jsonspec
$ cd jsonspec/
$ python setup.py develop
```
4. Create a branch for local development:

```
$ git checkout -b name-of-your-bugfix-or-feature
```
Now you can make your changes locally.

5. When you're done making changes, check that your changes pass flake8 and the tests, including testing other Python versions with tox:

```
$ flake8 jsonspec tests
$ python setup.py test
$ tox
```
To get flake8 and tox, just pip install them into your virtualenv.

6. Commit your changes and push your branch to GitHub:

```
$ git add .
$ git commit -m "Your detailed description of your changes."
$ git push origin name-of-your-bugfix-or-feature
```
7. Submit a pull request through the GitHub website.

### **2.1.3 Pull Request Guidelines**

Before you submit a pull request, check that it meets these guidelines:

- 1. The pull request should include tests.
- 2. If the pull request adds functionality, the docs should be updated. Put your new functionality into a function with a docstring, and add the feature to the list in README.rst.

3. The pull request should work for Python 2.7, 3.3 and for PyPy. Check [https://travis-ci.org/johnnoone/json](https://travis-ci.org/johnnoone/json-spec/pull_requests)[spec/pull\\_requests](https://travis-ci.org/johnnoone/json-spec/pull_requests) and make sure that the tests pass for all supported Python versions.

### **2.1.4 Tips**

To run a subset of tests:

```
$ python -m unittest tests.test_jsonspec
```
## <span id="page-28-0"></span>**2.2 Credits**

### **2.2.1 Development Lead**

• Xavier Barbosa [<clint.northwood@gmail.com>](mailto:clint.northwood@gmail.com)

### **2.2.2 Contributors**

```
Xavier Barbosa <clint.northwood@gmail.com>
Xavier Barbosa <xavier.barbosa@iscool-e.com>
johnnoone <clint.northwood@gmail.com>
```
## <span id="page-28-1"></span>**2.3 History**

If you can't find the information you're looking for, have a look at the index or try to find it using the search function:

- genindex
- search

Python Module Index

### <span id="page-30-0"></span>r

reference.util, [10](#page-13-1)

#### Index

## A

add() (in module operations), [14](#page-17-0) add() (operations.Target method), [15](#page-18-1)

## C

check() (in module operations), [14](#page-17-0) check() (operations.Target method), [16](#page-19-0) clear() (reference.util.MutableMapping method), [11](#page-14-2) CompilationError (class in validators), [21](#page-24-2) compile() (in module validators.draft04), [19](#page-22-0) Context (class in validators), [21](#page-24-2) copy() (in module operations), [15](#page-18-1) copy() (operations.Target method), [16](#page-19-0)

## D.

DocumentPointer (class in pointer), [7](#page-10-2) Draft03Validator (class in validators), [20](#page-23-1) Draft04Validator (class in validators), [20](#page-23-1)

## E

endswith() (pointer.DocumentPointer method), [7](#page-10-2) extract() (in module pointer), [7](#page-10-2) extract() (pointer.DocumentPointer method), [7](#page-10-2) extract() (pointer.Pointer method), [7](#page-10-2) extract() (pointer.PointerToken method), [8](#page-11-5) ExtractError (class in pointer), [8](#page-11-5)

## F

Factory (class in validators), [21](#page-24-2) fail() (validators.Draft03Validator method), [20](#page-23-1) fail() (validators.Draft04Validator method), [21](#page-24-2) FilesystemProvider (class in reference.providers), [11](#page-14-2) flatten() (validators.ValidationError method), [21](#page-24-2) Forbidden (class in reference), [11](#page-14-2)

## G

get() (reference.util.Mapping method), [10](#page-13-2)

## H

has\_default() (validators.Draft03Validator method), [20](#page-23-1)

## I

is\_inner() (pointer.DocumentPointer method), [7](#page-10-2) is\_optional() (validators.Draft03Validator method), [20](#page-23-1) is\_optional() (validators.Draft04Validator method), [21](#page-24-2) items() (reference.util.Mapping method), [11](#page-14-2) iteritems() (reference.util.Mapping method), [11](#page-14-2) iterkeys() (reference.util.Mapping method), [11](#page-14-2) itervalues() (reference.util.Mapping method), [11](#page-14-2)

## K

keys() (reference.util.Mapping method), [11](#page-14-2)

## L

LastElement (class in pointer), [8](#page-11-5) load() (in module validators), [19](#page-22-0) LocalRegistry (class in reference), [10](#page-13-2)

## M

Mapping (class in reference.util), [10](#page-13-2) move() (in module operations), [15](#page-18-1) move() (operations.Target method), [16](#page-19-0) MutableMapping (class in reference.util), [11](#page-14-2)

## N

NotFound (class in reference), [11](#page-14-2)

## $\Omega$

OutOfBounds (class in pointer), [8](#page-11-5) OutOfRange (class in pointer), [8](#page-11-5)

## P

parse() (pointer.Pointer method), [8](#page-11-5) PkgProvider (class in reference.providers), [11](#page-14-2) Pointer (class in pointer), [7](#page-10-2) PointerToken (class in pointer), [8](#page-11-5) pop() (reference.util.MutableMapping method), [11](#page-14-2) popitem() (reference.util.MutableMapping method), [11](#page-14-2)

## R

ref() (in module reference.util), [10](#page-13-2)

reference.util (module), [10](#page-13-2) ReferenceError (class in validators), [21](#page-24-2) ReferenceValidator (class in validators), [19](#page-22-0) RefError (class in pointer), [8](#page-11-5) register() (in module validators), [19](#page-22-0) Registry (class in reference), [10](#page-13-2) remove() (in module operations), [14](#page-17-0) remove() (operations.Target method), [16](#page-19-0) replace() (in module operations), [14](#page-17-0) replace() (operations.Target method), [16](#page-19-0) resolve() (in module reference), [9](#page-12-0) resolve() (reference.Registry method), [10](#page-13-2)

## S

setdefault() (reference.util.MutableMapping method), [11](#page-14-2) SpecProvider (class in reference.providers), [12](#page-15-2) stage() (in module pointer), [8](#page-11-5)

## T

Target (class in operations), [15](#page-18-1)

## U

update() (reference.util.MutableMapping method), [11](#page-14-2)

## V

validate() (validators.Draft03Validator method), [20](#page-23-1) validate() (validators.Draft04Validator method), [21](#page-24-2) validate() (validators.ReferenceValidator method), [20](#page-23-1) validate\_format() (validators.Draft03Validator method), [20](#page-23-1) validate\_format() (validators.Draft04Validator method), [21](#page-24-2) ValidationError (class in validators), [21](#page-24-2)

values() (reference.util.Mapping method), [11](#page-14-2)